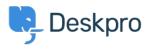

Kiến thức cơ bản > Getting Started > How-to Videos > Ticket Creation

Ticket Creation Lara Proud - 2023-07-19 - Comments (0) - How-to Videos

Introduction Video:

## **Further reading:**

• Creating a Ticket